## Microsoft Visual C++ 2012. Praktyczne przykBady

Mariusz Owczarek

Drogi Czytelniku! Poni|ej zamieszczona jest errata do ksi|ki: ["Microsoft Visual C++ 2012. Praktyczne](https://helion.pl/ksiazki/vc21pp.htm) przykBady"

Jest to lista bB dów znalezionych po opublikowaniu ksi |ki, zgBo zaakceptowanych przez nasz redakcj. Pragniemy, aby nasze pul wiarygodne i speBniaBy Twoje oczekiwania. Zapoznaj si z ponijs dodatkowe zastrze|enia, mo|esz je zgBoshttposd/ardebisom mpl/user/er

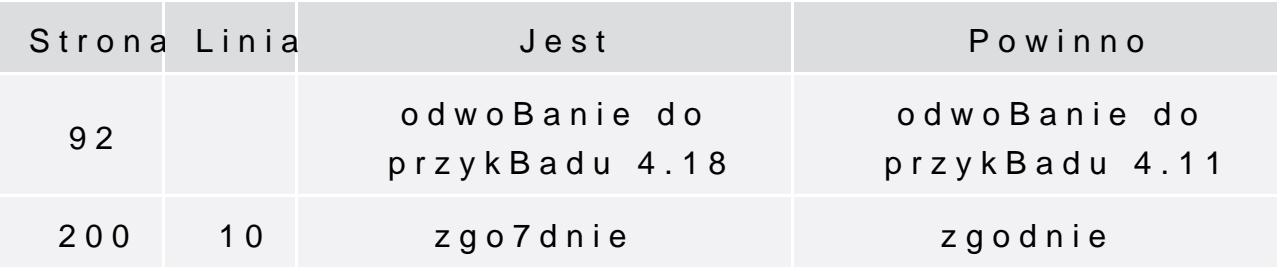